# SORA Token

The Token for Sora Terminal, the KYC Wallet

SORA Token White Paper v2.5.0

## Table of Contents

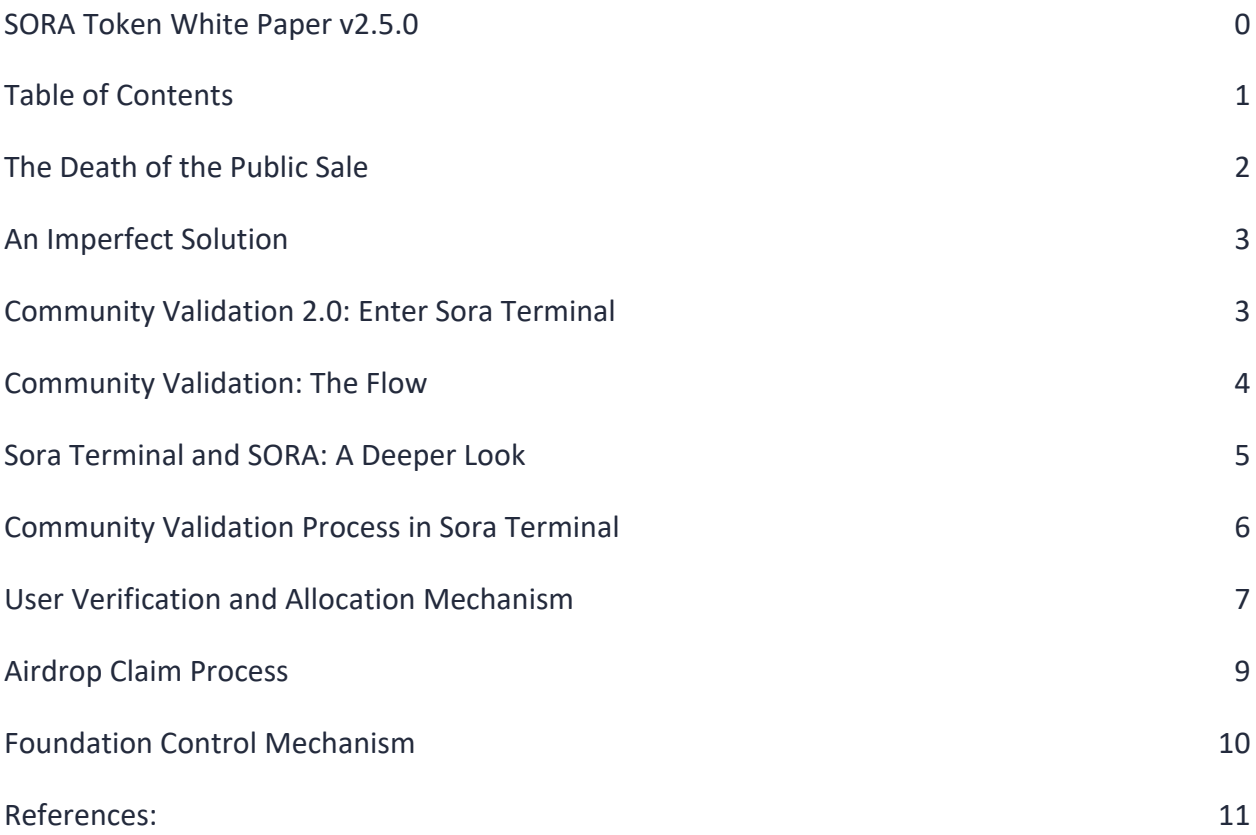

#### The Death of the Public Sale

The ICO is dead. Where once one could freely sell tokens and cryptocurrencies to the public without fear of litigation, it is now almost impossible to do so. While private sales have filled the funding gap for developing blockchain technologies, the lack of public access to purchase crypto currencies has led to an alarming trend of centralization throughout the blockchain space--many well-funded coins with market caps in the millions of dollars have only tens of holders. At its core, this state of increasing centralization threatens the safety of technologies which take advantage of decentralized trust mechanisms and leads to speculation and price volatility for investors. The validity of any blockchain community is impossible to verify, making it difficult for exchanges and investors to justify the legitimacy behind every project. Where community was once built through public sales, it is now built by third-parties specialized in funnelling fake accounts to project group chats and social media platforms, making it even more difficult for newcomers to build trust in our industry. This issue is the very core reason to why blockchain and digital asset companies are still vulnerable to being classified as fraud. The Sora Terminal and Sora KYC token is an attempt to relish this challenge. The team is built by industry investors, experts, and true believers in hopes of better filtering out fraudulent projects in our industry using data, compliance, and blockchain technology.

#### An Imperfect Solution

To grapple with increasing centralization, many projects discovered that through marketing to target audiences including exclusive news and development of the projects, preferential access to future invitations, exclusive deals and simply giving away small amounts of tokens for free to the public ('**Airdropping'**) increases interest and PR, and ultimately leads to both faster and more sustainable growth of one's project. However, projects often find it challenging to locate their specific target audiences for marketing purpose. Airdrops, likewise, also came with their own logistical and legal challenges, and this has made Airdrops an impractical solution for many blockchain projects trying to grapple with solving the centralization problem. At the same time, many investors have shied away from using airdrop results as a benchmark for community health due to concerns about unique address ownership; a single person can own many addresses on a blockchain platform, so while a project's token may be held by 1000 addresses after an airdrop, those 1000 addresses might be owned by only a handful of people, making it difficult to validate the legitimacy of a community.

#### Community Validation 2.0: Enter Sora Terminal

In an effort to address the challenges of doing marketing and centralization and community airdrops, we introduce the *Sora Terminal*: a distributed KYC wallet system that uses the SORA token, a token that is minted every time a user signs up, to enable the smart contract owners across many blockchains to cultivate their KYC community and distribute a portion of their token to a large network of real verified users. With Sora Terminal, blockchain projects don't need to spend money on costly and increasingly controversial advertising, or worry about the logistical and legal issues of conducting an airdrop on their own; all one needs to do is open the Sora Terminal client website, transfer tokens to the *SORA* smart contract, and watch as a network of engaged blockchain KYC users begin growing the project's KYC community in exchange for their tokens.

## Community Validation: The Flow

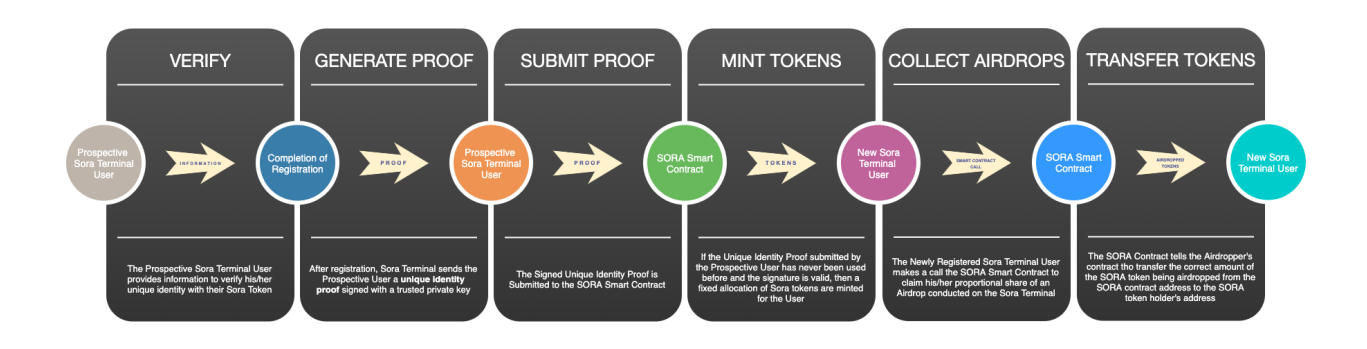

The process from joining the Sora Terminal to claiming tokens to validating a community takes just 6 easy steps:

- 1. The Prospective User provides information to register on Sora Terminal in exchange for Sora Token.
- 2. The Terminal sends the Prospective User a unique identity proof signed with the private key.
- 3. The Signed Unique Identity Proof is Submitted to the SORA Smart Contract running on either the EOS or Ethereum Blockchain.
- 4. If the Unique Identity Proof submitted by the Prospective User has never been used before and the signature is valid, then a fixed allocation of tokens is allocated for the User from the locked portion of Sora Token owned by the Sora Token contract.
- 5. The new Sora Terminal user makes a call to the SORA Smart Contract to declare his interest in the project to receive marketing materials including development of the projects, preferential access to future invitations, and a potential token distribution conducted on the SORA smart contract into the Sora Terminal.
- 6. The SORA Contract tells the project's smart contract to send the marketing materials to the SORA Token holder and transfer the correct amount of the token/fee being distributed from the SORA contract address to the SORA Token holder's address.

## Sora Terminal and SORA: A Deeper Look

At its base, SORA smart contract is a permission-less smart contract that lives on the Ethereum and EOS blockchain networks implementing the ERC20 and eosio.token standards respectively. When a blockchain project conducts a community validation into the Sora Terminal using the SORA smart contract, all holders of SORA Tokens can claim a portion of the tokens that are sent to the SORA smart contract. The number of tokens distributed to each individual address in the Sora Terminal will be standardized. The majority of the logic found in the SORA smart contract is dedicated to the four major functional components of the SORA platform: The Airdrop Submissions Process (ASP), the User Verification and Allocation Mechanism (UVAM), the Airdrop Claims Process (ACP), and the [Token Supply] Control Mechanism (FCM). In Table 1 below, you will find a brief summary of these four functions and how they help the SORA team achieve their mission to making airdrops painless for users and blockchain projects alike.

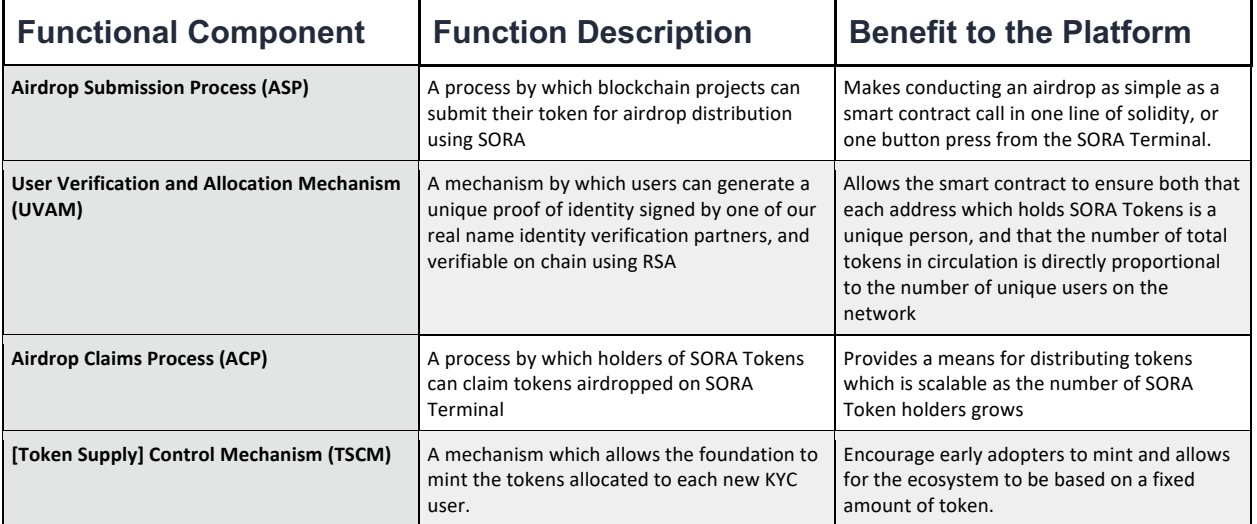

Table 1

## Community Validation Process in Sora Terminal

*Summary*: A process by which blockchain projects can submit their token for community validation by sending their tokens to the SORA smart contract and then redistributed to KYC users in the Sora Terminal.

Sora Terminal makes community validation easy, and the simple process that encapsulates everything from start to successful airdrop is called the "*Airdrop Submission Process*" or "*ASP*".

Community validation on the *Sora Terminal* platform only requires 3 steps to launch:

- 1. Transfer the tokens you want to airdrop to the address of the *SORA* smart contract (See ASP.1.1 in figure FLOW.ASP.1)
- 2. Open the Sora Terminal and submit the "Launch Airdrop" form in the *SORA* client by entering your Ethereum smart contract address or EOS contract name in the GUI. (See ASP.1.1 in figure FLOW.ASP.1)
- 3. Check the number of increased token holders and activity on https://etherscan.io/.Figure:

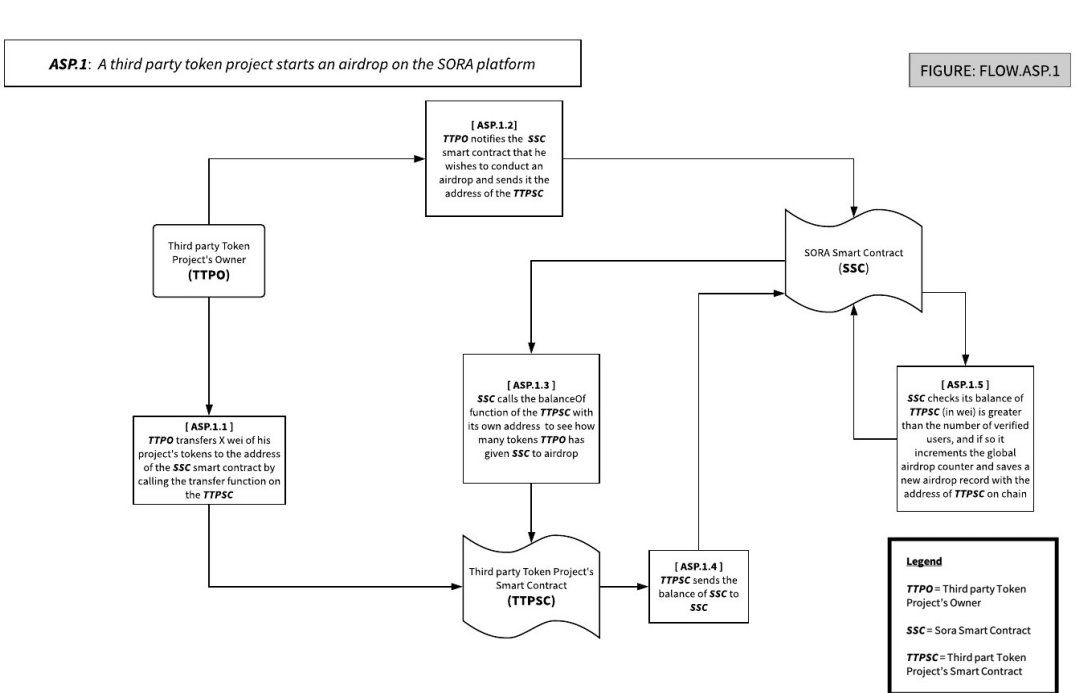

#### *FLOW.ASP.1*

<sup>© 2020</sup> SORA Foundation

#### User Verification and Allocation Mechanism

*Summary*: A process by which users can join for the Sora Terminal and receive SORA Tokens Registering for the Sora Terminal is a simple, straightforward process by which users prove that they have not registered for a Sora Terminal account before and receive free Sora Tokens in exchange. This process is called the "User Verification and Allocation Mechanism" or "**UVAM**".

#### Joining the SORA network is a streamlined and secure process:

- 1. First, the new user opens the Sora Terminal web client (www.soraterminal.com) and begin by creating a new wallet. Users are welcomed to use  $3<sup>rd</sup>$  party wallets that we support (including Metamask, Ledger, Trezor and MEW).
- 2. After creating a wallet, new users will choose to proceed as an individual or as an institution. For individuals, he/she will have to submit his/her basic information, including date of birth, full name, country of origin, email address and phone number. For institutions, he/she will have to provide their companies' basic info and their contact information. This is done to ensure that they are real users (there will also be an option to enter a referral code, see UVAM 2.1). Users will then have to agree to the terms and conditions, as well as privacy policy in exchange for tokens (See UVAM 1.1 and UVAM 2.1 in the figures on the next page).
- 3. Afterwards, users have to go through KYC verification. This will be done through Paxos. After passing KYC on Paxos, an icon will indicate that your account has been verified. Users will then be able to claim airdrops and gain access the OTC Marketplace. The **RNVP** (Sora Terminal operated *Real Name Verification Provider*) validates the information and produces a hash that is a pure function of the new user's information (every time someone authenticates with the same information, the same hash will be generated) and produces a corresponding signature with the RNVP's private key. (See UVAM.1.2 in FLOW.UVAM.1 on the next page)
- 4. The new user obtains Sora Token and may start to validate project communities, as well as access the Sora OTC Marketplace.

#### Figure: *FLOW.UVAM.1*

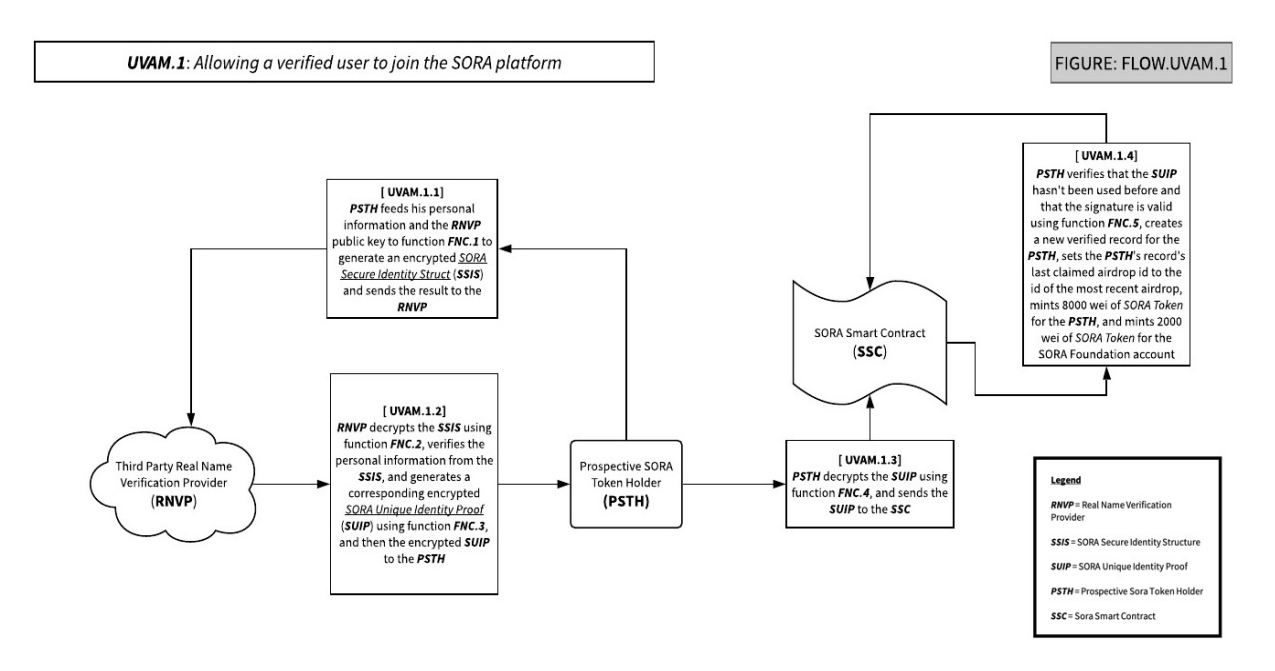

Figure: *FLOW.UVAM.2 (Same process as UVAM.1, but with a referral code)*

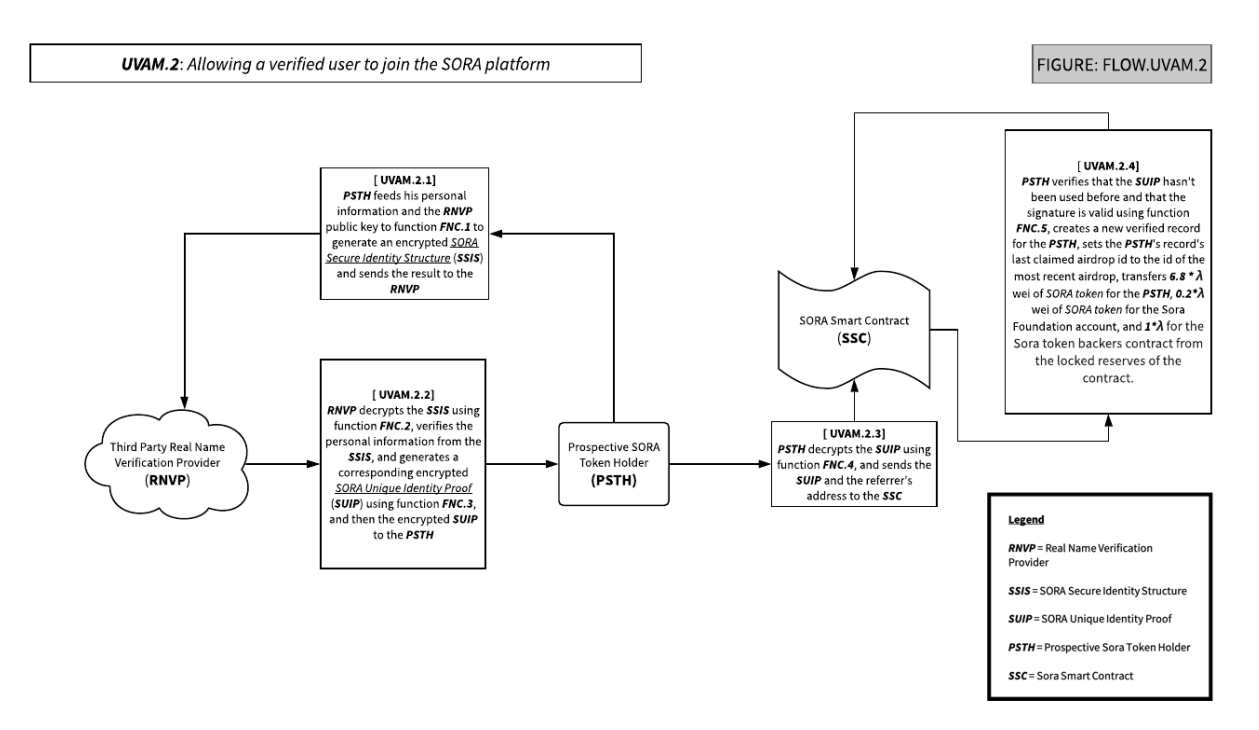

© 2020 SORA Foundation

### Airdrop Claim Process

*Summary*: A process by which SORA Token holders can claim the airdrops conducted on the Sora Terminal.

Sora Terminal makes it easy for users to claim airdrops through a friendly web interface that enables users to select the airdrops they wish to claim and reject the airdrops they do not want to waste gas/cpu on. In addition, upon claiming an airdrop, users will receive a portion of the airdrop fee paid in ETH/EOS to help offset the gas fee/cpu used when claiming the airdrop.

The UX for claiming an airdrop on Sora Terminal is simple using the web client, but the process relies on a carefully designed process behind the scenes:

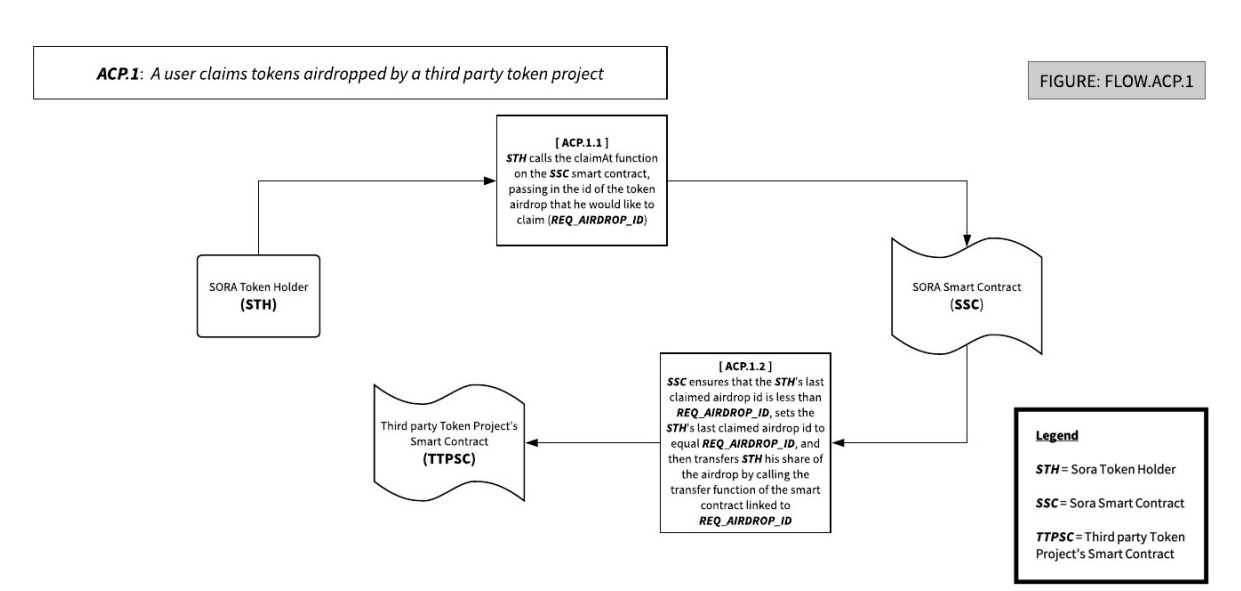

#### Figure: *FLOW.ACP.1*

### Foundation Control Mechanism

*Summary*: A process by which the Sora Foundation can slowly decrease the amount of Sora Token issued per KYC verification so as to maintain a fixed token supply cap from the start.

It is important for all token communities for holders to know that the number of airdrop tokens received by them, if claimed, will not be decreased significantly through the increase of number of Sora Token, so Sora token is structured as a fixed cap market token. To make this possible it is necessary for the Sora Foundation to be able to decrease the amount allocated for each new KYC verification through the smart contract.

The control mechanism allows the Sora Foundation to set the lambda  $(\lambda)$  parameter seen in the UVAM.1 and UVAM.2 processes via calls to the EOS/Ethereum smart contracts. While the Sora Foundation can decrease the contract's lambda value, it can never increase the number of tokens allocated per new KYC, meaning that the lambda parameter can only decrease overtime, and any changes to lambda will only serve to help existing token holders.

#### Figure: *FLOW.FICM.1*

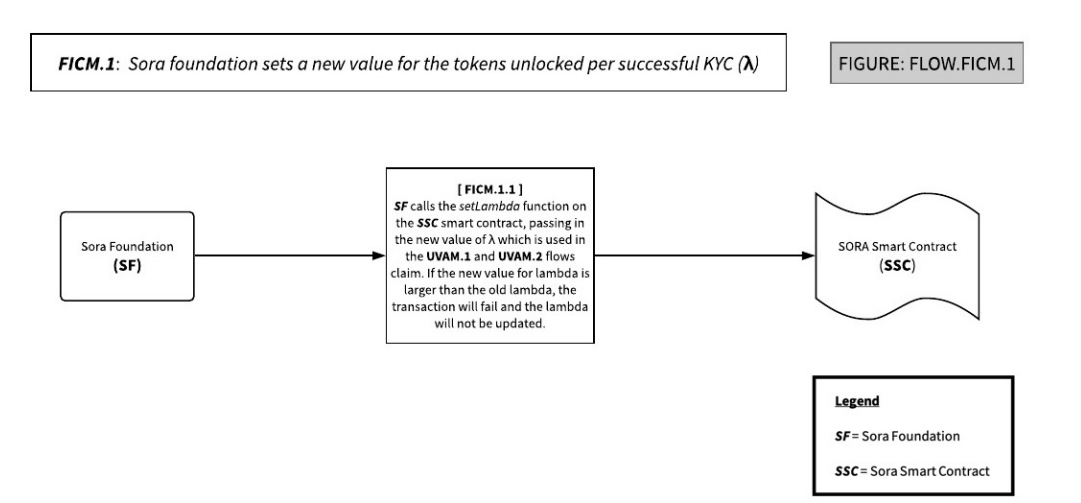

## References:

1. Thomas, Stefan. "The Death of the ICO (And 4 Other 2018 Predictions)." The Death of the ICO (And 4 Other 2018 Predictions) - CoinDesk, CoinDesk, 27 Dec. 2017, www.coindesk.com/death-ico-4-2018 predictions/.